# Working Note

### **WN/CMGC/04/100**

**Arpege PC Puisque la modélisation du climat entre dans une nouvelle ère** 

Eric MAISONNAVE

# **Table of Contents**

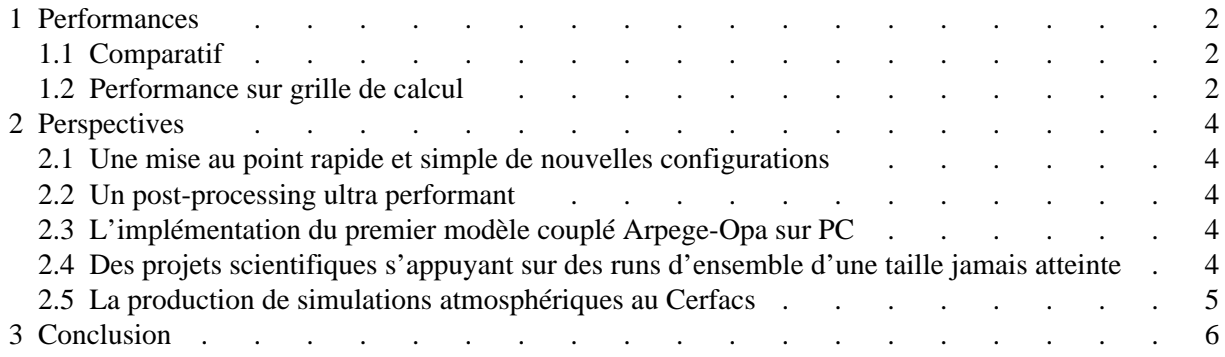

Cette note détaille les performances du modèle Arpege Climat sur PC et invite à examiner de plus près ses formidables potentialités. Pour plus de détails sur les diverses opérations bas niveau qui ont précédé la mise à disposition de cet outil, le lecteur se reportera au rapport technique **[1]** édité conjointement à cette note de travail.

Les premières versions implémentées (architecture 32 et 64 bits, version monoprocesseur, grille globale t63) nous permettent d'envisager de toutes nouvelles applications dans le domaine de la prévision d'ensemble ou de tests de paramétrisation, comme nous allons le montrer au chapitre "Perspectives".

Pour commencer, nous vous invitons à prendre connaissance des "performances" pures du modèle Arpege Climat sur PC. En complément indispensable à ces chiffres, nous avons essayé d'estimer les capacités de notre configuration à résoudre le problème des expériences dites "embarrassingly parallel", c'est à dire d'ensembles de simulations composés d'un nombre élevé de membres.

# **1 Performances**

<span id="page-5-0"></span>Tous nos tests ont été faits avec un modèle en grille t63 (128x64 points de grille horizontaux et 31 niveaux verticaux). Cette taille de maille est, à l'heure actuelle, satisfaitante pour beaucoup de nos études (simulations couplées, analyse des phénomènes grande échelle). Elle ne convient en aucun cas pour des études régionales, comme les études d'impact du réchauffement climatique sur le climat de l'Europe ou de l'Afrique.

#### <span id="page-5-1"></span>**1.1 Comparatif**

Arpege Climat a été porté sur divers processeurs disponibles au Cerfacs ou au CEA. Au titre du bench mené par Isabelle d'Ast en vue d'acquérir une nouvelle machine de calcul au Cerfacs, il nous a été possible d'estimer le potentiel de divers processeurs. Nous récapitulons dans le tableau ci-dessous les performances obtenues sur les quatre types de machines à notre disposition, ainsi que sur les supercalculateurs NEC SX5 et Fujitsu VPP5000, dans la même configuration (sur un seul processeur). Dans tous les cas, la mémoire maximale allouée est d'environ 220Mo.

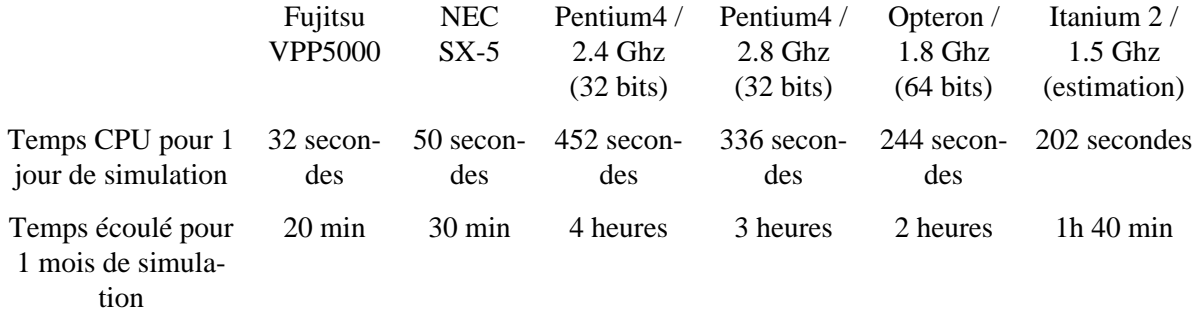

Ces performances doivent bien sûr être complétées par des tests en multiprocesseur (cluster).

Nous attirons votre attention sur le fait que, dans ces calculs, les temps de pré et post traitements n'ont pas été pris en compte. Or, ces temps sont significativement plus courts sur machine scalaire que sur le processeur intéractif d'un supercalculateur vectoriel.

### <span id="page-5-2"></span>**1.2 Performance sur grille de calcul**

Supposons maintenant que nous ne disposions pas d'un seul PC, ou d'un seul cluster de petite taille, mais d'une grille de calcul passant l'échelle, de plusieurs milliers de machines connectées par le réseau internet.

Pour nous aider dans cette projection, nous disposons déjà au Cerfacs d'une petite grille de calcul. Un logiciel de management de ressources (Sun Grid Engine) nous permet de nous servir d'une partie du parc informatique de PC de bureau comme d'une machine de calcul (soumissions de jobs, lancement suivant les ressources disponibles, exécution parallèle ...). La grille de calcul (que nous nommerons simplement "grille") du Cerfacs compte actuellement 16 stations linux Fedora Core 1 (1 Go de mémoire vive, processeur P4 2.8 Ghz et 1 Mo de mémoire cache) et 14 stations linux RedHat 8.0 (512 Mo de mémoire vive, processeur P4 2.4 Ghz et 512 Ko de mémoire cache). Pour plus de précisions sur SGE et la grille du Cerfacs, on se référera au rapport de stage d'Alexandre Barras **[2]**.

Les 30 machines de la grille sont ouvertes quotidiennement de 22h le soir à 8h du matin. Dans cette configuration, nous choisissons de tester une expérience d'ensemble. C'est, en effet, sur ce type de simulations qu'une grille de PC peut prétendre rivaliser avec les machines vectorielles.

Sur ces dernieres, ce type d'expérience est limité par le nombre de jobs simultanés que peut lancer un utilisateur (2 par classe sur le VPP de Météo-France, même chose à l'IDRIS). Au Cerfacs, un utilisateur peut lancer 16 simulations en parallèle. Sur le noeud toulousain de la grille GRID 5000 (projet

ACI Grid), 64 PC sont disponibles et l'objectif de 500 unités est affiché. Sur celle de ClimatePrediction.com **[3]**, ce sont à ce jour plus de 25.000 machines qui sont en ligne (sur lesquelles on ne dispose pour le moment que de processeurs moins performants que les P4 utilisés pour le test au Cerfacs).

Dans le tableau ci-desous, nous avons extrapolé les performances du tableau précédent à des expériences de 16 et 3000 membres en parallèle. Nous estimons le temps qui serait nécessaire pour réaliser un mois de simulation d'une expérience de 16 ou 3000 membres, c'est à dire pour réaliser 16 ou 3000 fois 1 mois.

16, c'est le chiffre limite qui peut être actuellement choisi sur les supercalculateurs pour nos expériences de prévisibilité ou nos prévisions saisonnières.

Le chiffre de 3000 a été fixé en fonction de ce qu'il est, d'ores et déjà possible de faire sur la grille de ClimatePrediction.

En nous plaçant dans une perspective à moyen terme, nous avons essayé d'estimer les performances sur les grilles de GRID5000 et ClimatePrediction.eu. (le projet européen, soumis en septembre 2004, qui devrait prendre la suite de ClimatePrediction, et dont le Cerfacs est partenaire). Ce qui nous donne les prévisions ou résultats suivants :

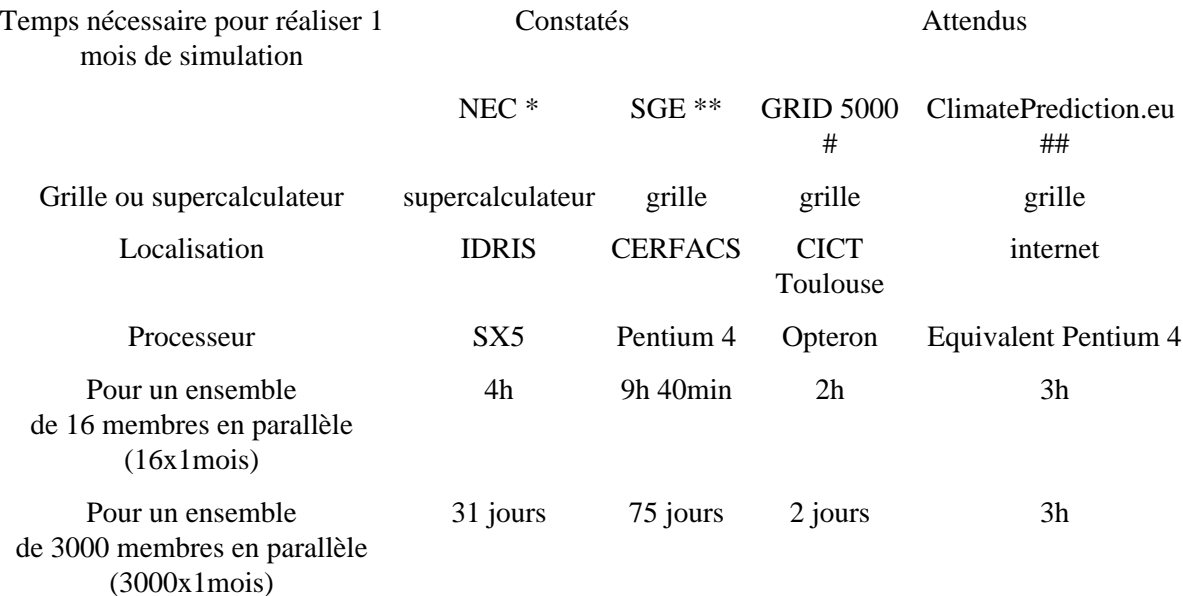

\* compte tenu de la charge moyenne de la machine, avec 2 jobs simultanés autorisés par utilisateur.

\*\* compte tenu de la charge moyenne observée. La grille étant ouverte la nuit seulement, ces chiffres incluent la période diurne d'arrêt des machines. Ils seraient donc environ trois fois plus petits si la grille était ouverte en permanence au calcul.

# 64 jobs simultanés sur les 500 processeurs espérés sur le noeud toulousain

## 3000 jobs simultanés sur les 300.000 processeurs espérés dans le projet européen ClimatePrediction.eu

Avec 16 membres, l'expérience peut être qualifiée d'"embarrassingly parallel" et ne peut plus être menée sur les machines vectorielles dont nous disposons. On constate qu'il serait déjà plus rentable d'utiliser la grille du CICT.

Avec 3000 membres, seule une grille de calcul du type de celle de ClimatePrediction.eu peut permettre de mener une expérience dans un délais raisonnable: cela prendrait, sur une telle grille, environ 5 mois pour un ensemble de scénarii de 100 ans, que cet ensemble soit composé de 16 ou 3000 membres.

Le coût financier de telles simulations par type d'architecture mériterait également d'être examiné. Il conviendrait en outre de tenir compte des limitations imposées par la dissémination des données et par la spécialisation des machines pour tel ou tel type d'expérience. Répétons en effet qu'une grille de PC ne peut pour l'instant pas réaliser de simulations haute résolution.

# **2 Perspectives**

<span id="page-7-0"></span>Suite au travail de trois semaines que nous avons mené, le modèle Arpege Climat, dans sa version 4, a été porté sur une machine de type PC, ce qui, à notre connaissance, n'avait jamais été fait auparavant. C'est un atout important, tant pour le Cerfacs que pour son partenaire Météo-France, car de nouvelles perspectives, scientifiques et techniques, s'en trouvent ouvertes. Cet outil va en effet permettre, immédiatement ou à très court terme :

#### <span id="page-7-1"></span>**2.1 Une mise au point rapide et simple de nouvelles configurations**

La compilation sur PC est beaucoup plus rapide que sur le processeur interactif d'une machine vectorielle. Les tests sont immédiats car, sur son PC, il n'y a pas de temps perdu en file d'attente de soumission de jobs. Le gain pour le programmateur est inestimable. La mise au point des configurations futures d'Arpege au Cerfacs sera grandement facilitée.

#### <span id="page-7-2"></span>**2.2 Un post-processing ultra performant**

Les conversions de format et les premières analyses, qui comprennent de nombreuses commandes Unix, sont beaucoup plus rapides sur machine scalaire. La remarque précedente sur les temps d'attente prend ici toute son importance. En outre, pré-processing, simulation proprement dite, post-processing, voire stockage, peuvent se faire, au Cerfacs, sur un seul système de fichiers, ce qui réduit considérablement le temps perdu en longs transferts de données.

#### <span id="page-7-3"></span>**2.3 L'implémentation du premier modèle couplé Arpege-Opa sur PC**

Un des tous meilleurs modèles des projets européens Demeter et Predicate, dans sa dernière configuration disponible (Arpege 4 et Orca 9) peut être implémenté rapidement sur plateforme linux; c'est la conséquence directe des points 1 et 2. Nous bénéficieront également du fait que l'IPSL maintiendra une version PC de son modèle. Clef de voûte de l'édifice, le coupleur PRISM a été testé sous linux avec succès par l'ancienne équipe de développement du Cerfacs.

A notre connaissance, peu de modèles couplés dans le monde ont déjà tourné sur cette plateforme, exception faite des modèles à couche de mélange océanique CCM3 et 4 du NCAR, l'Unified Model de ClimatePrediction.net ou le modèle de paléo-climat LMDZ-OPA d'Olivier Marti.

#### <span id="page-7-4"></span>**2.4 Des projets scientifiques s'appuyant sur des runs d'ensemble d'une taille jamais atteinte**

Le modèle forcé Arpege en t63 est dès aujourd'hui disponible en tant qu'application susceptible de fonctionner sur la grille du projet Grid 5000. Un pas décisif a été fait dans l'implémentation du futur modèle du projet ClimatePrediction.eu. Le modèle couplé des projets ENSEMBLES et DYNAMITE pourra être conçu, testé et, pourquoi pas, mis en production sur la grille du Cerfacs ou tout autre structure que nous pourrons utiliser. Suivant la taille de ces structures, il n'est pas exclu que nous puissions faire bénéficier nos partenaires européens de très larges ensembles de simulations.

#### <span id="page-8-0"></span>**2.5 La production de simulations atmosphériques au Cerfacs**

Pour la première fois, il est facilement envisageable d'utiliser Arpege sur la machine de calcul du Cerfacs. Sur une machine à adressage 64 bits, il sera possible de lancer en production des simulations forcées de type t63 sur le futur cluster de PC. Dans un deuxième temps, pour espérer pouvoir utiliser en production le modèle couplé et la configuration t106 du modèle Arpege forcé, il faudra implémenter la version multiprocesseur du modèle d'atmosphère.

Cette version pourra servir de point de repère à nos partenaires de Météo-France dans le choix de leur future machine de calcul. Mercator est également doté d'une machine de ce type et il est envisageable que d'autres laboratoires s'intéressent à notre configuration. Enfin, il est possible de rendre l'utilisation d'Arpege Climat accessible à des chercheurs (climatologues ou non) ne disposant que de PC pour toute machine de calcul.

# **3 Conclusion**

<span id="page-9-0"></span>Les implémentations décrites ci-dessus doivent être entreprises sans attendre car c'est dès à présent que s'ouvrent les accés aux ressources de calcul des grilles. Le Cerfacs peut, à peu de frais, y mettre au point une configuration du modèle d'atmosphère de son partenaire Météo-France et en profiter pour mener des études inédites qui entrent dans le cadre des activités de son Unité de Recherche Associée CNRS.

#### **Références**

[1] Eric Maisonnave, 2004: Arpege PC, note technique relative au portage, TR/CMGC/04/99, CERFACS.

[2] Alexandre Barras, 2004: Mise en place d'une grille de calcul interne, WN/CSG/04/94, CERFACS.

[3] Myles Allen, Octobre 1999, *[Do it yourself climate prediction](http://www.climateprediction.net/science/pubs/nature_allen_141099.pdf)*

(http://www.climateprediction.net/science/pubs/nature\_allen\_141099.pdf), Nature, **401**.